Alter [Schema](http://get.manualget.ru/now.php?q=Alter Schema Owner To Dbo) Owner To Dbo >[>>>CLICK](http://get.manualget.ru/now.php?q=Alter Schema Owner To Dbo) HERE<<<

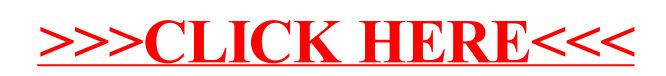